## CORREO INSTITUCIONAL **ACTUALIZACIÓN**

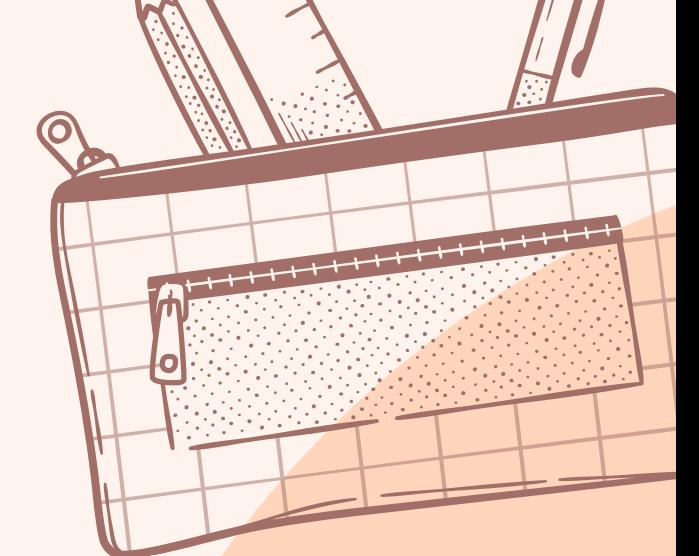

## PARA ALUMNOS 2024

Para el presente año, todos los alumnos tienen su correo institucional. Debe ingresar desde la página www.gmail.com con el formato completo, es decir, nombre.apellido@trupam.cl, con la contraseña trupam2024, vigente desde el día lunes 4 de marzo para <u>todos</u> los alumnos.

Para el cambio de contraseña debe ingresar en la configuración de su cuenta Gmail (como cualquier correo) Este correo será fundamental para el envío de información entre apoderados, docentes y dirección del establecimiento.

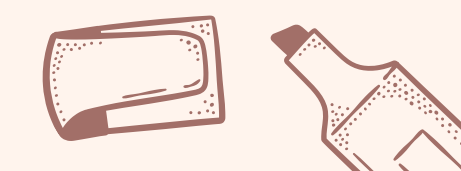